# **TestingWhiz COMMUNITY Crack X64**

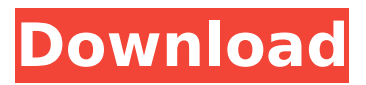

#### **TestingWhiz COMMUNITY Crack (LifeTime) Activation Code [Win/Mac]**

■ Customizable GUIs: Customize the appearance of your GUI by choosing from a variety of different themes ■ Editable: Editing a variable value is always possible ■ Driven Testing: Perform tests by defining actions and conditions ■ Keyword Driven Testing: By making use of the built-in search function you can quickly locate any keyword or element on the page and perform testing based on that ■ Object Repository: Store and reuse the objects and actions you create ■ Test Scripts: Generate reusable test scripts from a test database and store them in the Repository ■ Recording: Record a series of actions and create a test case from them ■ Test Playback: Re-use the saved test scripts to reproduce recorded actions [Setup]AppName=TestingWhiz COMMUNITY Crack Free DownloadTestAppDescription=TestingWhiz COMMUNITY is an application that you can successfully use to test web and cloud applications for all the popular browsers out today. It's based on the FAST automation engine that includes keyword driven and data driven techniques, providing you with standard integrations and test management. With it you can perform automated testing using various methods and reduce costs and save the time you would waste on normal testing. The application displays a more than comprehensive interface which you can use to record the tests you want to perform. You can then use these recordings to repeatedly test specific portions of a website or application, reducing the possibility of human error. The codes you record can easily be modified and reused to perform other tests. TestingWhiz COMMUNITY offers you recording and test playback capabilities, you can create your own test steps using operations and actions and you can also execute data driven tests. You are provided with objects that are stored in a special repository as you use them, operations that help the automation process and methods that are created from test scripts which you can reuse anytime you want. This tool is created to help you test web applications in a simple and intuitive manner, without the need of coding knowledge. It works on the principle of codeless testing. In order for you to get a good sense of how it functions, the application provides you with a decent number of test samples which you can load and execute to understand how everything works. With TestingWhiz COMMUNITY you are able to record the actions on your screen and write a test case based on a set of keywords you insert into the application. With the above to consider and much more to discover, TestingWhiz COMMUNITY is by

#### **TestingWhiz COMMUNITY Crack + Patch With Serial Key Latest**

TestingWhiz Embedded Browser is a standalone application which allows you to automate the testing of web applications using Windows. With it, you can test and evaluate the security of web applications and websites in different browsers which include IE, Firefox, Safari, and Chrome. You are provided with a comprehensive user interface which you can use to record your steps. From there you can play back the recordings as many times as you want without having to worry about any coding or scripting knowledge required. In addition, you can use the application to find out

information about your web browsers which include the version you are using and the service pack. TestingWhiz Embedded Browser also offers you the option to obtain useful data about the software that you are using, with information which includes information on the operating system you are using, the screen resolution you are using, the system architecture, the available memory and much more. It's a tool that can be used to test the compatibility of different web browsers used in a web application, eliminating the possibility of browser version and script incompatibility that might cause problems in your applications. It also features project management to take the load off your shoulders, making it easy to organize your workflow and scheduling. You can also define a special code that you insert into the project. This code is used to make sure that you can record the activities you perform in the application, thus offering you a way to record your actions in various parts of a web application or website. TestingWhiz Embedded Browser offers you the possibility to share your test projects with colleagues and friends, so that they can also use it to perform testing on their computers. TestingWhiz Embedded Browser Description: Testersoft® OptimalThread is an efficient software designed to help make sure that your projects are run well. It offers you a multitier test approach that enables you to create a structured test workflow to properly evaluate various software modules or features. From there on, the application automatically generates a script that uses threads to run different test cases. In this way, you can easily perform a number of tests without having to worry about the setup or quality of your test cases. In addition, it features a project management system where you can classify your test cases and organize them into folders based on specific criteria. You can also define the number of threads used to test each test case, make sure that any particular project may run only once, make the application run in a particular thread, manage test scripts for each module or feature and set b7e8fdf5c8

### **TestingWhiz COMMUNITY Free Registration Code 2022**

1. Analyse the requested content on the website. 2. Post various test steps with actions and operations into a file. 3. Test the action and operations with assertions. 4. Test whether certain content is displayed or not. 5. Verify that the content follows the specified format. 6. Automatically read a page, check if the tests are passed. 7. Edit tests and re-record. 8. Run the tests to verify if they pass. 9. Analyse the tests that passed. 10. Edit and re-record the tests that failed. 11. Run the tests to verify if they are passed. 12. Analyse the test reports. 13. Export the results to CSV or XML. 14. Export the results to Spreadsheet. 15. Export the results to PDF. 16. Export the results to Image. 17. Export the results to GIF. 18. Export the results to TeX. 19. Export the results to SPSS. 20. Export the results to HTML. 21. Export the results to PostScript. 22. Export the results to Web Service. 23. Export the results to JSON. 24. Export the results to Flash. 25. Export the results to XML. 26. Export the results to XSLT. 27. Export the results to LEX. 28. Export the results to FORTRAN. 29. Export the results to xUnit. 30. Export the results to GT/K. 31. Export the results to RULES. 32. Export the results to VHDL. 33. Export the results to OTRS. 34. Export the results to TICKET. 35. Export the results to FLEX. 36. Export the results to AIR. 37. Export the results to IDL. 38. Export the results to JSON. 39. Export the results to XSD. 40. Export the results to Jasmine. 41. Export the results to Cucumber. 42. Export the results to SpecFlow. Come join us for an exciting event that is sure to be an awesome adventure! We are going into Natsuki Park, located in the center of Kamakura ("Silver Cape City") and will go on a breathtaking adventure in Kamakura. Let's ride the Kamakura U

#### **What's New In?**

• Dynamic and flexible user interface designed to make it a simple and intuitive tool for the end user.• Works on the principle of codeless testing. There is no need of coding knowledge. You can be using TestingWhiz within 30 minutes of its installation.• Intuitive to use while keeping customer support at the minimum. Customer support available through our system.• Works on all major browsers including Windows 10, Windows 7, Windows 8, Internet Explorer, Chrome, Safari, Opera, Firefox, Android and iPad. Test scripts can be uploaded via PC, Tablet or Smartphone.• The application is a mobile friendly application. The functionality available on a mobile phone is the same as the version available for the PC or Tablet.• It comes with a built in sandbox, multiple URL and local server support.• Saves the URL of the application under test in an XML file, which can be generated from any ID or JavaScript. TestingWhiz can be used to check the functionality of any URL or file from any browser.• Completely web based and does not require a client install.• Export the recorded/running test scripts.• Configured to be transparent. Does not show a GUI if it is disabled.• Test script execution starts when you start the test script playback.• Save/execute user defined tests.• Download tests from the database automatically after any change. You can also manually download them using the filtering mechanism.• Firebug support, this helps to show the browser in which the test script is executed.• Object collection, this saves the current page objects and accesses all the user defined objects.• Results tab, displays the results of the browser under test.• Options tab, provides the user with the necessary settings like help page, history etc.• Test script recorder, this helps to record the test script while you navigate through the application. You can record the locations you navigate through and the methods you perform.• Test case playback, this helps the user to execute recorded test scripts. You can generate a play list based on the test steps you record.• Auto complete, this helps to specify object name while testing.• Complete the test once saved. The script will run as much as the number of times you defined in the test script.• Ability to copy and paste the URL/File/Object/Method of the application under test and use it in the test script. • Replay the recorded/running test scripts.• Supports BDD and TDD.• Built in support for data driven test.• Search and

## **System Requirements For TestingWhiz COMMUNITY:**

For best performance, opt for a dual-core processor and 4GB RAM. You should also consider investing in a graphics card that can handle DirectX 11 and OpenGL 4.0, and a high-speed hard drive. Download: - Minecraft - The definitive and critically acclaimed sandbox game, now on Xbox 360. - Halo Reach - The most acclaimed Halo game yet, with the new multiplayer mode "Reach" that takes the franchise to new heights. - Gears of War 3 - The most graphically advanced Gears game yet, with destructible environments

Related links:

<http://garage2garage.net/advert/gcompris-keygen-for-lifetime-free-download-latest/> <https://vipfitnessproducts.com/wp-content/uploads/2022/07/talfili.pdf> <https://instafede.com/windows-installer-cleanup-utility-crack-free-download/> <https://cgservicesrl.it/wp-content/uploads/2022/07/dustapri.pdf> <https://efekt-metal.pl/witaj-swiecie/> <https://www.tailormade-logistics.com/sites/default/files/webform/allaever508.pdf> <http://www.cromwellct.com/sites/g/files/vyhlif2976/f/uploads/20160930142853642.pdf> <https://www.mymbbscollege.com/vsynth-crack-keygen-3264bit-2022/> <https://wmich.edu/system/files/webform/sanzoxle233.pdf> <https://www.agro-turany.cz/sites/default/files/webform/job/gihosoft-imanager.pdf> <http://www.wemoveondemand.com/?p=17362> <https://oag.uz/en/secure-koalaterm-crack-with-license-key-download-3264bit-latest/> <http://www.kiwitravellers2017.com/wp-content/uploads/2022/07/lonlzaby.pdf> [https://www.cityofnewburyport.com/sites/g/files/vyhlif7106/f/uploads/snow\\_removal\\_information\\_jan\\_](https://www.cityofnewburyport.com/sites/g/files/vyhlif7106/f/uploads/snow_removal_information_jan_2018.pdf) [2018.pdf](https://www.cityofnewburyport.com/sites/g/files/vyhlif7106/f/uploads/snow_removal_information_jan_2018.pdf) <https://kalapor.com/goodplan/> [https://gameurnews.fr/upload/files/2022/07/g8HpvgUQsjCEjPCtSAJd\\_04\\_4e7db81b23745a3e32010bc](https://gameurnews.fr/upload/files/2022/07/g8HpvgUQsjCEjPCtSAJd_04_4e7db81b23745a3e32010bc9119a20dc_file.pdf) [9119a20dc\\_file.pdf](https://gameurnews.fr/upload/files/2022/07/g8HpvgUQsjCEjPCtSAJd_04_4e7db81b23745a3e32010bc9119a20dc_file.pdf) <https://efekt-metal.pl/witaj-swiecie/> [https://www.brimfieldma.org/sites/g/files/vyhlif4181/f/uploads/2022\\_annual\\_town\\_meeting\\_warrant.p](https://www.brimfieldma.org/sites/g/files/vyhlif4181/f/uploads/2022_annual_town_meeting_warrant.pdf) [df](https://www.brimfieldma.org/sites/g/files/vyhlif4181/f/uploads/2022_annual_town_meeting_warrant.pdf) <http://www.medvedy.cz/acide-11-0-crack-with-product-key-free-download-2022/> [http://chatroom.thabigscreen.com:82/upload/files/2022/07/n26AuzK9zOYrRypSW4XJ\\_04\\_e9446c5777](http://chatroom.thabigscreen.com:82/upload/files/2022/07/n26AuzK9zOYrRypSW4XJ_04_e9446c57778b5a1a1a79247132c3c26a_file.pdf)

[8b5a1a1a79247132c3c26a\\_file.pdf](http://chatroom.thabigscreen.com:82/upload/files/2022/07/n26AuzK9zOYrRypSW4XJ_04_e9446c57778b5a1a1a79247132c3c26a_file.pdf)